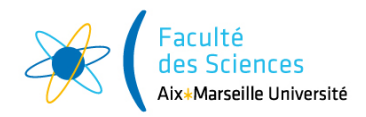

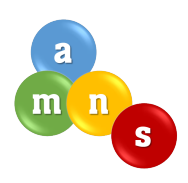

# Charte de l'AMNS

# Table des matières

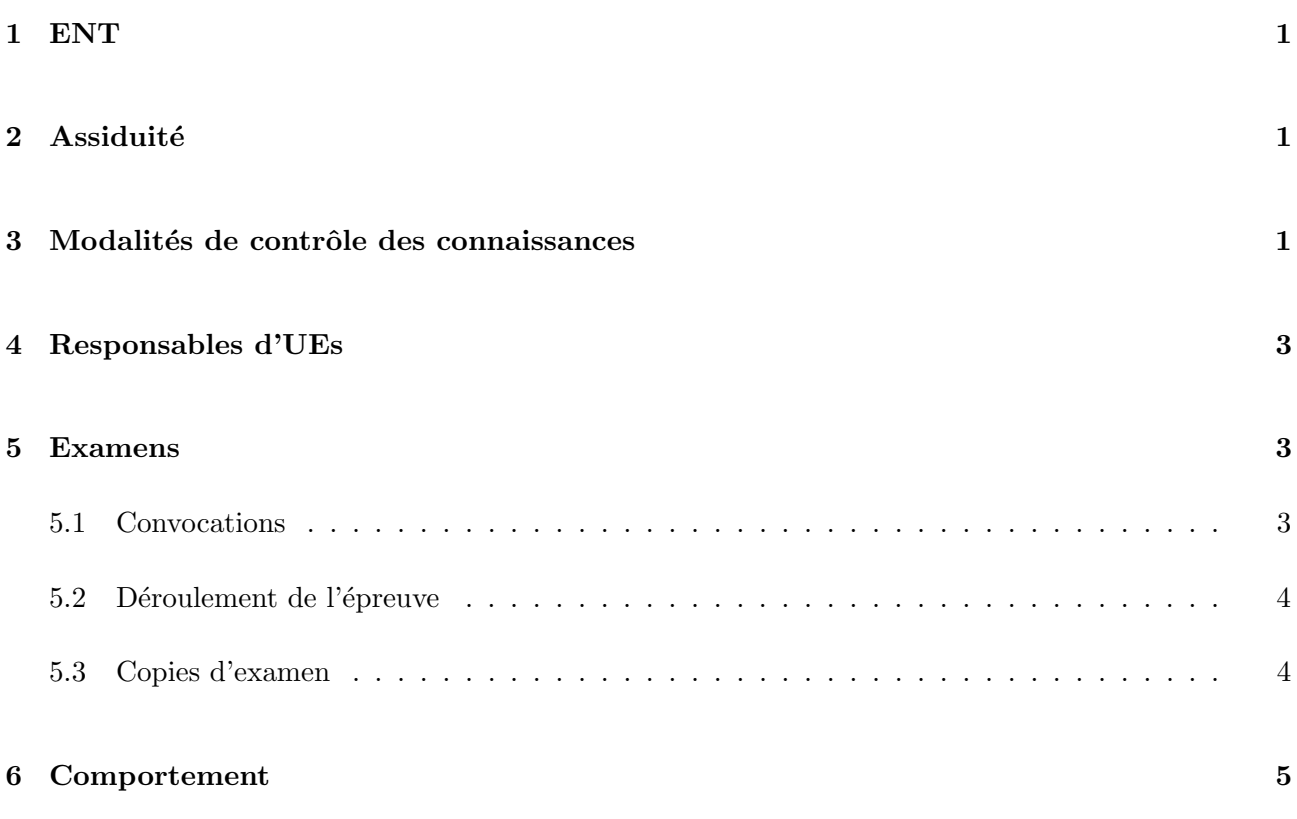

# 1 ENT

Au moment de l'inscription administrative, tout étudiant reçoit un certificat de scolarité et un document indiquant son identifiant et son code d'accès pour l'Environnement Numérique de Travail (ENT) d'Aix-marseille Université. Sur l'ENT, on trouve :

- une messagerie interne à l'université. Il est indispensable de se connecter régulièrement à la messagerie AMU pour prendre connaissance des informations que les scolarités, les responsables de formation ou les enseignants ont à communiquer.
- des applications permettant de remplir des formalités administratives (faire son inscription pédagogique aux différentes UE, télécharger son bulletin de notes trimestrielles,...)
- l'emploi du temps officiel (ADE) des formations. Il change souvent, il faut donc le consulter très régulièrement
- une plateforme pédagogique (AMETICE). De nombreux enseignants se servent de cette plateforme pour proposer des documents ou des exercices complétant leurs cours. Elle peut aussi être utilisée pour proposer des tests, qui peuvent être facultatifs ou obligatoires.

Il est indispensable de se connecter quotidiennement à l'ENT. En cas de problème d'accès à l'ENT, il est recommandé, en premier lieu, de consulter le site https ://dud.univ-amu.fr/node/28, et, si le problème persiste, il faut ensuite en parler à la secrétaire pédagogique, aux enseignants ou au responsable de formation, sans tarder !.

Sur la page web de la faculté des sciences (https ://sciences.univ-amu.fr/etudiant), vous trouverez aussi de nombreux documents utiles : calendrier universitaire (dates des sessions d'examens, des vacances,...), modalités de contrôle des connaissances, bonus,...

# 2 Assiduité

Les étudiants inscrits à l'AMNS sont soumis à une obligation d'assiduité concernant l'ensemble des enseignements du cursus. L'assiduité ne se résume pas à la présence en cours/TD/TP, elle implique aussi une application constante au travail demandé.

Toute absence doit être justifiée auprès de la scolarité dans les 5 jours ouvrés. Il est aussi préférable de prévenir vos enseignants le plus rapidement possible.

Toute absence à une épreuve de **contrôle continu**, qu'elle soit justifiée ou injustifiée, entraîne l'attribution d'une **note nulle** à cette épreuve.

En cas d'absences, justifiées ou injustifiées, à la moitié des épreuves notées d'une UE, l'étudiant est considéré comme "défaillant" (même s'il est présent à l'épreuve terminale).

L'absence à un examen, qu'elle soit justifiée ou non, entraîne un statut de "défaillant". Le statut de défaillant empêche le calcul de la moyenne du semestre et de l'année et oblige l'étudiant à repasser les UEs correspondantes en seconde session. Par ailleurs, ce statut peut conduire à la suspension de la bourse, si les absences ne sont pas justifiées. Le CROUS réclame en général le remboursement des mensualités déjà versées.

# 3 Modalités de contrôle des connaissances

Les documents officiels détaillant les modalités de contrôle des connaissances en licence ainsi que celles spécifiques à chaque UE sont disponibles sur la page de la faculté des sciences (https ://sciences.univamu.fr/mcc).

Pour pouvoir progresser de l'AMNS vers un portail, un étudiant doit avoir une moyenne générale

supérieure ou égale à  $10/20$ . Cette moyenne générale a pour formule :

$$
M = \frac{M_{S1} + M_{S2}}{2}
$$

où  $M_{S1}$  est la moyenne du semestre 1 et  $M_{S2}$  est la moyenne du semestre 2, dont les formules sont les suivantes :

$$
M_{S1} = \frac{M_{maths}^{S1} + M_{phys}^{S1} + M_{chimie}^{S1} + M_{SYT}^{S1} + M_{MPPPE} + M_{MTU} + M_{francais}}{7} + bonus
$$
  

$$
M_{S2} = \frac{M_{maths}^{S2} + M_{phys}^{S2} + M_{chimie}^{S2} + M_{anglais} + M_{Option} + M_{project}}{6} + bonus
$$

o`u

$$
M_{math}^{S1/S2} = (CC + P1 + P2)/3
$$
  
\n
$$
M_{phys}^{S1/S2} = (CC + EF)/2
$$
  
\n
$$
M_{phys}^{S1/S2} = 0.2TP + 0.3CC + 0.5EF
$$
  
\n
$$
M_{SVT}^{S1} = Max(0.3CC + 0.4EF + 0.1TP + 0.2EF_{TP}; 0.7EF + 0.3EF_{TP})
$$
  
\n
$$
M_{PPPE} = 0.2O1 + 0.3O2 + 0.3M + 0.2DM
$$
  
\n
$$
M_{MTU} = 0,6CC + 0,4M
$$
  
\n
$$
M_{francais} = (DS + DM)/2
$$
  
\n
$$
M_{anglais} = 0.6CC + 0.4EF
$$
  
\n
$$
M_{projet} = (M + O)/2
$$
  
\n
$$
M_{Option} = 0.4CC + 0.3DS1 + 0.3DS2
$$

 $CC$  est une note ou une movenne de notes de contrôle continu,

P est une note ou une moyenne de notes de partiels (même format que l'examen, mais sur une partie du programme),

 $\cal EF$  est la note de l'examen final  $TP$  est la moyenne des  $TP$  normaux  $EF_{TP}$  est la note du TP terminal  $M$  est la note de mémoire O est une note d'oral  $DM$  est la moyenne des devoirs à la maison DS est la moyenne des devoirs sur table

La pratique d'une activité facultative peut donner lieu à une majoration de 0.5 point maximum de la moyenne générale. La liste des activités éligibles à ce bonus est disponible sur le site de la faculté des sciences : https ://sciences.univ-amu.fr/bonus

Deux jurys (l'équivalent des conseils de classe) sont organisés, respectivement fin janvier et début juin, après les sessions d'examens. Le jury de second semestre est couplé avec le jury d'année qui statue sur le passage en L1. Il faut avoir une moyenne générale supérieure ou égale à  $10/20$  pour passer. Un bulletin de notes sera édité semestriellement à l'issue des jurys (février et juin). Il sera accessible via l'ENT.

Les UEs "Methodologie" et "PPPE" donneront 3 crédits ECTS aux étudiants qui les valideront. Un jury supplémentaire aura lieu au mois de juillet à l'issue des épreuves de seconde session et il statuera aussi sur le passage en L1.

Dans le cadre de la seconde session, de nouvelles moyennes seront calculées pour toutes les UEs non aquises en première session. Les formules suivantes seront alors utilisées :

$$
M_{math}^{S1/S2} = EF2
$$
  
\n
$$
M_{phys}^{S1/S2} = EF2
$$
  
\n
$$
M_{phys}^{S1/S2} = max(0.2TP + 0.8EF2, EF2)
$$
  
\n
$$
M_{SVT}^{S1} = EF2
$$
  
\n
$$
M_{PPPE} = 0.5O + 0.5M
$$
  
\n
$$
M_{MTU} = EF2
$$
  
\n
$$
M_{analysis} = EF2
$$
  
\n
$$
M_{angle} = EF2
$$
  
\n
$$
M_{projet} = max(0.5M + 0.5O, M)
$$
  
\n
$$
M_{Option} = EF2
$$

où  $EF2$  est la note de l'épreuve terminale de seconde session,  $M$  est un mémoire nouveau ou retravaillé,  $O$  est un nouvel oral. En revanche  $TP$  correspond aux notes de TP de session 1.

La liste des admis est affichée une semaine après le jury et un relevé de notes individuel est disponible pour chaque semestre sur l'ENT (rubrique scolarité<sub>l</sub> dossier étudiant<sub>i</sub>notes et résultats).

### 4 Responsables d'UEs

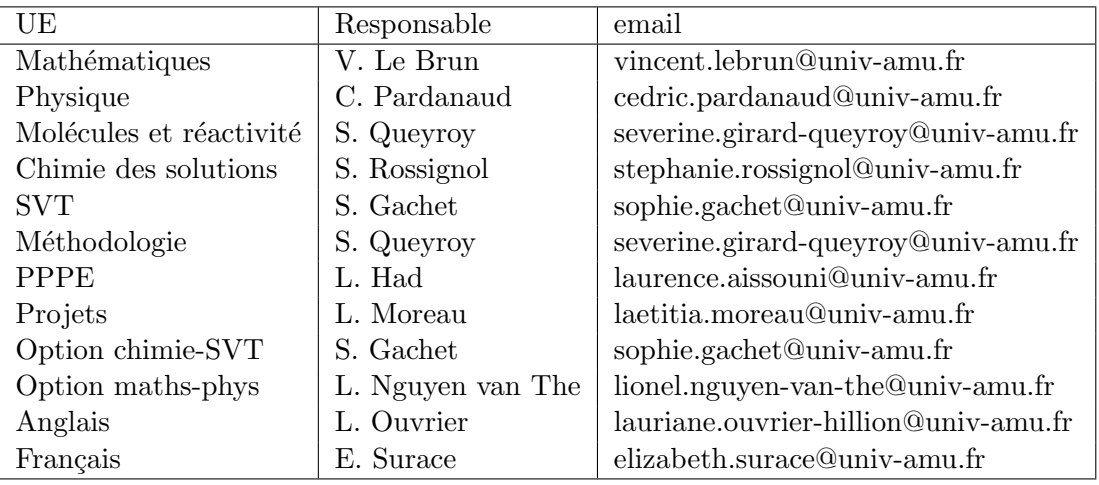

#### 5 Examens

Les calendriers d'examens (hors contrôle continu) sont consultables sur la page web de la scolarité du site concerné.

#### 5.1 Convocations

Les convocations aux examens sont disponibles sur l'ENT (rubrique scolarité $>$ dossier étudiant $>$ examens). Dans chaque convocation, sont indiqués le lieu et l'heure de l'examen ainsi que la place attribuée.

Il est fréquent qu'une même épreuve se déroule dans plusieurs salles différentes. Il faut absolument respecter la salle et la place indiquées sur la convocation. La liste de tous les étudiants convoqués est affichée à l'entrée de chaque salle d'examen. Il est **indispensable** de vérifier que son nom y apparaît bien et que la place attribuée correspond bien à celle indiquée sur la convocation.

#### 5.2 Déroulement de l'épreuve

Il faut arriver au moins 15 min à l'avance à un examen. L'accès à la salle est interdit à tout candidat qui se présente plus de quinze minutes après ouverture des enveloppes qui contiennent les sujets. Les motifs de ce retard doivent être inscrits sur le PV de l'épreuve.

Durant la première heure d'épreuve, aucune sortie provisoire ou définitive n'est autorisée, sauf cas de nécessité absolue.

En arrivant dans la salle d'examen, il faut laisser son sac dans l'endroit indiqué par les surveillants et aller s'installer à la place numérotée indiquée sur la convocation. Il faut prendre avec soi :

- sa carte d'étudiant (ou, en cas de perte, une pièce d'identité officielle en cours de validité)
- sa trousse avec tout le nécessaire pour composer : stylos de différentes couleurs, blanco, gomme, taille crayon, équerre, règle, compas,...
- sa calculatrice de type collège, si elle est autorisée pour l'épreuve concernée. N'oubliez pas de vérifier l'état des piles avant l'épreuve.
- les éventuels documents autorisés pour l'épreuve concernée
- les autres effets personnels indispensables : lunettes, mouchoirs, bouteille d'eau, ...

Il est interdit d'emprunter quoi que ce soit à vos voisins pendant les épreuves.

Il est fréquent que plusieurs épreuves différentes aient lieu dans la même salle. Assurez-vous d'avoir le bon sujet avant de commencer à composer.

#### 5.3 Copies d'examen

Il est obligatoire de cacheter sa copie pour en garantir l'anonymat. Il faut soit lécher le pourtour du coin pour le coller, soit mettre de la colle sur ce pourtour. Il ne faut pas mettre de la colle sur la partie noire, sinon on ne pourra pas lire votre nom une fois les copies décachetées. Il ne faut pas rabattre le coin vers l'arrière de la feuille, sinon on voit votre nom! Il ne faut pas mettre votre nom sur les intercalaires, sinon ça brise l'anonymat !

Il est important de préciser dans la partie en haut à gauche le nom de l'épreuve sur laquelle vous composez (pour éviter que les copies de deux épreuves différentes soient mélangées).

Il faut aussi préciser au même endroit le nombre d'intercalaires. Il ne s'agit pas du nombre de pages. Il s'agit du nombre de feuilles (simples ou doubles) supplémentaires que vous avez inséré dans votre copie principale. Il ne faut pas compter la copie principale dans le compte des intercalaires.

Une copie d'examen n'est pas un brouillon! Chaque étudiant a droit à autant de feuilles de brouillon que nécessaire, autant d'intercalaires que nécessaire, mais en principe à une seule copie par épreuve.Il est indispensable que cette copie soit soignée. Les correcteurs sont autorisés à mettre zéro à une question s'ils ont du mal à lire la réponse. Il faut prendre le temps de préparer les réponses au brouillon avant de les écrire au propre sur la copie.

# 6 Comportement

Le règlement intérieur de l'UFR Sciences stipule à l'article 29 :

- $-$  qu'il est strictement interdit de fumer dans les locaux de la Faculté
- que toute consommation de nourriture et de boissons est interdite dans les locaux d'enseignement
- que l'usage du téléphone portable est interdit à l'intérieur des locaux d'enseignement et d'examens (sauf sur demande expresse d'un enseignant).

Tout étudiant de l'AMNS s'engage à :

- 1. être poli
- 2. respecter les autres étudiants, les enseignants et le personnel technique et administratif
- 3. être présent et attentif en cours/ $TD/TP$
- 4. s'impliquer dans le travail individuel et collectif, en cours et en dehors des cours
- 5. s'impliquer dans son orientation
- 6. respecter le règlement intérieur de l'UFR sciences, la charte informatique et la charte des examens
- 7. ne pas utiliser son téléphone portable dans les locaux d'enseignement
- 8. respecter les horaires : Les étudiants ayant plus de 5 min de retard ne seront pas admis en cours. Si une épreuve de contrôle continu est organisée pendant cette séance, une note nulle sera attribuée à l'étudiant.

Il est absolument interdit de partir en cours de séance, sauf si l'enseignant, prévenu au préalable, a autorisé ce départ.

9. respecter le matériel : Il est interdit d'altérer le mobilier de quelque manière que ce soit. On attend des étudiants qu'ils respectent la propreté des lieux et qu'ils se débarrassent de leurs déchets dans les poubelles prévues à cet effet.

En cas de non respect de ces obligations, l'enseignant pourra prendre, selon la gravité des faits, l'une des dispositions suivantes :

 $\frac{1}{\sqrt{2}}$  ,  $\frac{1}{\sqrt{2}}$  ,  $\frac{1}{\sqrt{2}}$  ,  $\frac{1}{\sqrt{2}}$  ,  $\frac{1}{\sqrt{2}}$  ,  $\frac{1}{\sqrt{2}}$  ,  $\frac{1}{\sqrt{2}}$  ,  $\frac{1}{\sqrt{2}}$  ,  $\frac{1}{\sqrt{2}}$  ,  $\frac{1}{\sqrt{2}}$  ,  $\frac{1}{\sqrt{2}}$  ,  $\frac{1}{\sqrt{2}}$  ,  $\frac{1}{\sqrt{2}}$  ,  $\frac{1}{\sqrt{2}}$  ,  $\frac{1}{\sqrt{2}}$ 

- $-$  rappel à l'ordre oral
- renvoi de l'étudiant pour la séance en cours. Si une épreuve de contrôle continu est organisée pendant cette séance, une note nulle sera attribuée à l'étudiant
- convocation de l'étudiant devant la direction de site
- convocation de l'étudiant devant la section disciplinaire d'AMU

Je soussigné.e, Nom : Prénom : atteste avoir pris connaissance des informations présentées dans la charte de l'AMNS et m'engage à la respecter. Fait à  $\qquad \qquad$  le  $\qquad \qquad$ , Signature de l'étudiant.e